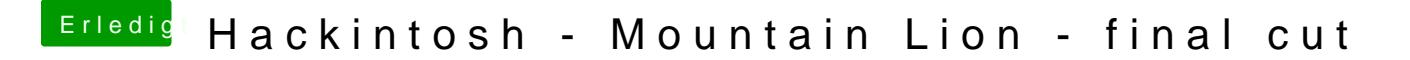

Beitrag von MacGrummel vom 18. November 2015, 05:17

Äh, um jetzt nicht alle Texte darauf durchsuchen zu müssen: welche Sys denn? DEN Fehler kenne ich allerdings auch nicht!